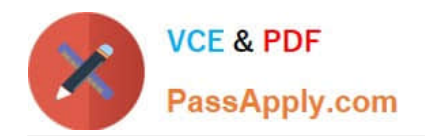

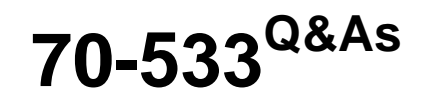

Implementing Microsoft Azure Infrastructure Solutions

## **Pass Microsoft 70-533 Exam with 100% Guarantee**

Free Download Real Questions & Answers **PDF** and **VCE** file from:

**https://www.passapply.com/70-533.html**

100% Passing Guarantee 100% Money Back Assurance

Following Questions and Answers are all new published by Microsoft Official Exam Center

**C** Instant Download After Purchase

**83 100% Money Back Guarantee** 

- 365 Days Free Update
- 800,000+ Satisfied Customers

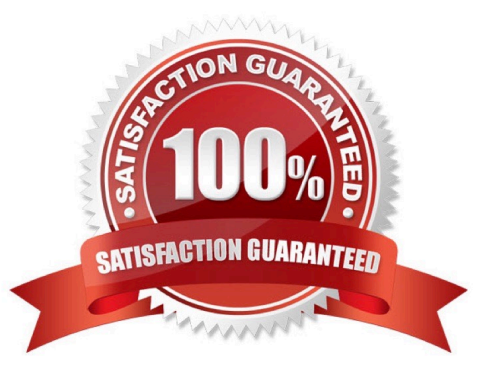

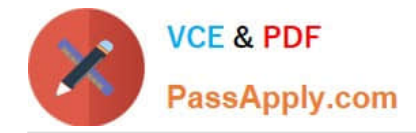

### **QUESTION 1**

You administer a solution deployed to a virtual machine (VM) in Azure. The VM hosts a web service that is used by several applications. You are located in the US West region and have a worldwide user base.

Developers in Asia report that they experience significant delays when they execute the services.

You need to verify application performance from different locations.

Which type of monitoring should you configure?

- A. Disk Read
- B. Endpoint
- C. Network Out
- D. CPU
- E. Average Response Time

Correct Answer: B

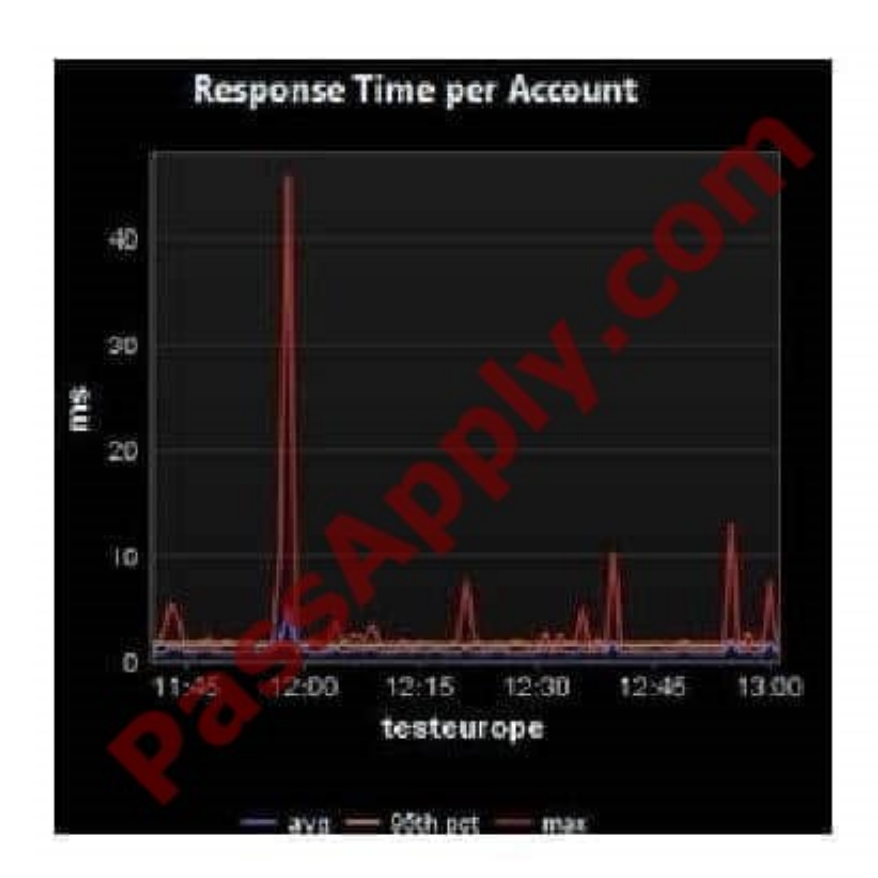

The question states: "You need to verify application performance from different locations". The question is not asking you to determine WHY the application is slow, it\\'s asking you to `measure\\' the performance from different locations.

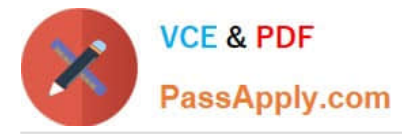

Endpoint Monitoring monitors your server with HTTP Get requests from locations that you choose.

https://azure.microsoft.com/en-us/documentation/articles/web-sites-monitor/#webendpointstatus

https://azure.microsoft.com/en-us/documentation/articles/app-insights-web-monitor-performance/

### **QUESTION 2**

A company deploys Microsoft SQL Server on an Azure DS3\_V2\_ Standard virtual machine (VM).

You need to modify the disk caching policy.

Which Azure PowerShell cmdlet should you run?

- A. Set-AzureRmVmOperatingSystem
- B. Set-AzureRmVmOSDisk
- C. Update-AzureDisk
- D. Set-AzureRmVm

Correct Answer: B

The Set-AzureRmVMOSDisk cmdlet modifies properties of a virtual machine system disk.

Syntax:

Set-AzureRmVMOSDisk

[-VM]

[-Lun]

[[-Caching] ]

[[-DiskSizeInGB] ]

[]

The -caching parameter specifies the caching mode of the disk. The acceptable values for this parameter are:

ReadOnly

**ReadWrite** 

The default value is ReadWrite. Changing this value causes the virtual machine to restart.

Incorrect Answers:

A: The Set-AzureRmVMOperatingSystem cmdlet sets operating system properties for a virtual machine. You can specify logon credentials, computer name, and operating system type.

C: The Update-AzureDisk cmdlet changes the label that is associated with a disk in the disk repository of the current Azure subscription.

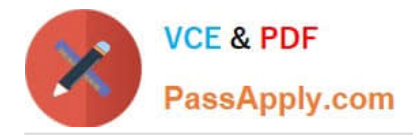

D: The Set-AzureRmVM cmdlet marks a virtual machine as generalized References: https://docs.microsoft.com/enus/powershell/module/azurerm.compute/set-azurermvmosdisk?view=azurermps-6.3.0

### **QUESTION 3**

Note: This question is part of a series of questions that present the same scenario. Each question in the series contains a unique solution that might meet the stated goals. Some question sets might have more than one correct solution, while

others might not have a correct solution.

After you answer a question in this sections, you will NOT be able to return to it. As a result, these questions will not appear in the review screen.

You use Azure Resource Manager (ARM) templates to deploy resources.

You need to ensure that storage resources defined in templates cannot be deleted.

Solution: You define the following JSON in the template.

"resources": [  $\overline{1}$ "name": "[concat(parameters('lockedResource"), '/Microsoft.Authorization/myLock')]", "type": "Microsoft.Storage/storageAccounts/providers/locks", "apiVersion": "2015-01-01", "properties": { "level": "CannotDelete" 1  $\mathbf{1}$  $\mathbf{1}$ 

Does the solution meet the goal?

A. Yes

B. No

Correct Answer: A

As an administrator, you may need to lock a subscription, resource group, or resource to prevent other users in your organization from accidentally deleting or modifying critical resources. You can set the lock level to CanNotDelete or ReadOnly.

CanNotDelete means authorized users can still read and modify a resource, but they can\\'t delete the resource.

ReadOnly means authorized users can read a resource, but they can. It delete or update the resource.

Applying this lock is similar to restricting all authorized users to the permissions granted by the Reader role. References: https://docs.microsoft.com/en-us/azure/azure-resource-manager/resource-group-lock-resources

### **QUESTION 4**

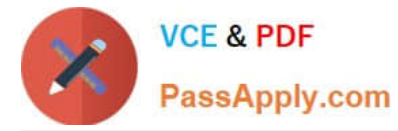

You have an application that uses SQL Server in an Azure virtual machine (VM) to store data. If the VM running the primary instance of SQL Server fails:

- The application must automatically begin using a backup copy of the SQL Server data.

-The recovery solution must guarantee that no data is lost.

If the primary datacenter fails:

- There must be a way to manually switch to a secondary data center.

-Some data loss is acceptable.

You create an active datacenter named AD1 and a passive datacenter named PD1. AD1 has two SQL Server instances. PD1 has one SQL Server instance.

You need to implement the replication and failover solutions for the application.

What should you do?

A. In AD1, configure asynchronous replication and automatic failover. In PD1, configure synchronous replication and manual failover from AD1.

B. In AD1, configure synchronous replication and automatic failover. In PD1, configure synchronous replication and manual failover from AD1.

C. In AD1, configure synchronous replication and manual failover. In PD1, configure asynchronous replication and manual failover from AD1.

D. In AD1, configure asynchronous replication and manual failover. In PD1, configure asynchronous replication and manual failover from AD1.

Correct Answer: B

### **QUESTION 5**

You manage an Azure virtual network that hosts 15 virtual machines (VMs) on a single subnet, which is used for testing a line of business (LOB) application. The application is deployed to a VM named TestWebServiceVM.

You need to ensure that TestWebServiceVM always starts by using the same IP address. You need to achieve this goal by using the least amount of administrative effort.

What are two possible ways to achieve the goal? Each correct answer presents a complete solution.

- A. Run the following Azure PowerShell cmdlet: Set-AzureStaticVNetIP
- B. Use the Azure portal to configure TestWebServiceVM.
- C. Run the following Azure PowerShell cmdlet: Get-AzureReservedIP
- D. Use RDP to configure TestWebServiceVM.

```
Correct Answer: AB
```
https://msdn.microsoft.com/en-us/library/azure/dn722490.aspx

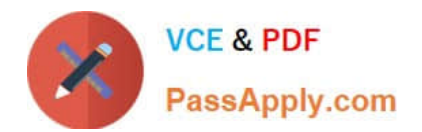

[70-533 VCE Dumps](https://www.passapply.com/70-533.html) [70-533 Practice Test](https://www.passapply.com/70-533.html) [70-533 Exam Questions](https://www.passapply.com/70-533.html)

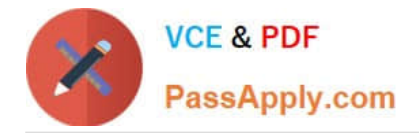

To Read the Whole Q&As, please purchase the Complete Version from Our website.

# **Try our product !**

100% Guaranteed Success 100% Money Back Guarantee 365 Days Free Update Instant Download After Purchase 24x7 Customer Support Average 99.9% Success Rate More than 800,000 Satisfied Customers Worldwide Multi-Platform capabilities - Windows, Mac, Android, iPhone, iPod, iPad, Kindle

We provide exam PDF and VCE of Cisco, Microsoft, IBM, CompTIA, Oracle and other IT Certifications. You can view Vendor list of All Certification Exams offered:

### https://www.passapply.com/allproducts

### **Need Help**

Please provide as much detail as possible so we can best assist you. To update a previously submitted ticket:

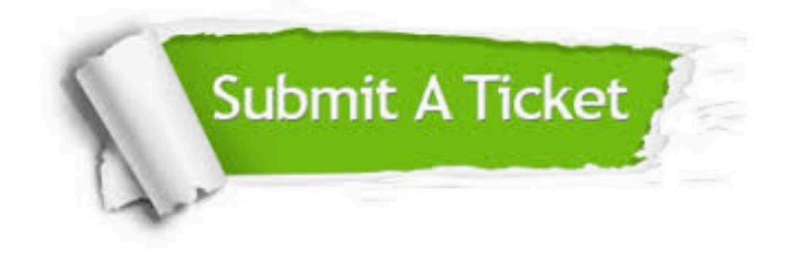

#### **One Year Free Update**

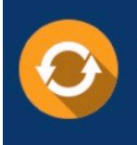

Free update is available within One fear after your purchase. After One Year, you will get 50% discounts for updating. And we are proud to .<br>poast a 24/7 efficient Customer Support system via Email

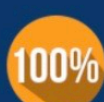

**Money Back Guarantee** 

To ensure that you are spending on quality products, we provide 100% money back guarantee for 30 days from the date of purchase

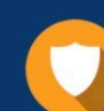

#### **Security & Privacy**

We respect customer privacy. We use McAfee's security service to provide you with utmost security for vour personal information & peace of mind.

Any charges made through this site will appear as Global Simulators Limited. All trademarks are the property of their respective owners. Copyright © passapply, All Rights Reserved.